## Adobe Photoshop CC 2015 With Licence Key For Windows 2023

Cracking Adobe Photoshop is a bit more involved, but it can be done. First, you'll need to download a program called a keygen. This is a program that will generate a valid serial number for you, so that you can activate the full version of the software without having to pay for it. After the keygen is downloaded, run it and generate a valid serial number. Then, launch Adobe Photoshop and enter the serial number. You should now have a fully functional version of the software. Just remember, cracking software is illegal and punishable by law, so use it at your own risk.

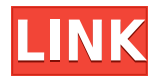

The Pencil tool allows you to take and add lines (here using the north arrow on my iPad and some squiggles from the squiggle tool). The Touch Brush tool, shown by the pencil, is designed to make quick additions to an existing image. It brings up a large brush icon with an illustration next to it (lick on the brush with your fingertip and, the icon enlarges to show you what you can do) at the point where you click. You can add colors from the background or attach the image from the previous canvas ("Modify") to the new layer. (Use the arrow buttons provided to select where to paste the image. Modify will not work when pasting from another canvas.) The Add # of Colors is featured in the third bucket over the brush. Once you've performed the correct maneuver, the square wants to stay open. Not closing it wipes out numbers (presumably a color selection estimate). All square options, not shown here, can be found in the Tools menu. For Instagram, we're calling out the device in the top-right umber. For the Mac, we're giving the app a subtle Mac symbol, since the Mac version doesn't have the Instagram counter. The iPhone is clear, since it's the only device of those reviewed to have Instagram as its camera. The entry process – giving Adobe a couple of credits and then choosing your preferred payment plan – isn't particularly simple, and the system of making customers give up a figure not much higher than \$30 on each item to be reviewed is concerning. While we'd like to encourage reviews without significant financial investment, there ought to be another way. Apple users spend hundreds of hours a day on their iPhone, yet they are paid nothing for the experience or feedback it gives from time to time. The same lack of financial reward should apply to the scrumptious and often highly refined stacks of images that Adobe makes available to photographers who continue to use the software for a small, dedicated population. While we appreciate the need to generate revenue for a business, and Apple does offer rewards to developers contributing to specific apps, the current system makes it more attractive to make videoediting software than to make photo-editing software.

## **Adobe Photoshop CC 2015 Download free Incl Product Key License Key Full 64 Bits 2022**

In Photoshop, a brush is a specific tool in the collection of tools to draw with. Brushes are used to sculpt and paint. Some brushes are made to emulate the look of ink, pencil, watercolour, or oil paint. There are many ways to create brushes on the Adobe website. No matter which software you choose to design, coding is an important part of the design process. For this reason, there are many free tutorials on the internet with easy to follow step by step instructions. Tutorials have multiple reasons, the most important being that the people making tutorials are eager to share their knowledge. Adding rounded corners is easy, and technically speaking not very difficult. In fact, it's much easier than people make it out to be. There are a few different ways you can round the corners, and if you look long enough, you'll find several tutorials and how-to's. This can be slightly overwhelming because there are a few different Creative Cloud plans to pick from according to what your area of interest is. To make things simple there are 3 different options that you will have to choose from that include Photoshop. First the 'Photography' plan which is \$9.99/mo and grants you access to Adobe Photoshop and also Adobe Lightroom which is a program that allows for detailed photo editing. This is a great value considering the second option is \$20.99/mo for use of only Photoshop. The third and final option which I think is the best option is the Student and Teacher plan that is \$19.99/mo and includes access to every Adobe program available. This is an amazing value because you get access to everything Adobe has to offer. From there you can learn and try new programs that Adobe offers to see what your favorite is. If you would like to save 60% on an Adobe Creative Cloud plan then you can click the link here to sign up. e3d0a04c9c

## **Adobe Photoshop CC 2015 Download Full Version For Windows [32|64bit] 2022**

When you're finished editing, you can save a copy of your image as an.eps vector format so you can make your own custom design workflows in Axure. To save the final image, just save it as.psd. You can downsize your final image and take it with you when you travel. Adobe's new features as a result of the desktop app reboot include one-click Delete and Fill tools to easily remove and replace objects in images with a single action, which can help save time while making the finished product look more professional. With Bridge, which is now powered by Adobe Sensei, you can view, create, and access your images in the exact way that you prefer thanks to the latest improvements to thumbnail view, drag-and-drop, image browser, and more. With Adobe Sensei, you can enable an array of new capabilities to identify and remove objects from images, correct red eye, and apply powerful features and effects. The new Exposure Control panel in Photoshop CC enables users to take new photo and adjust for exposure for any image from within the application. The panel includes options to maximize the overall image, to minimize specific details, assign exposure levels and change the white balance of a shot ProCreate Panel The new Procreate Panel in Adobe Photoshop CC offers livepreview capabilities of specific nodes within the node tree, providing an easy way to manipulate and retouch images. The new panel also includes a Keylight node that provides effects to photography.

can i download photoshop for free how can i download photoshop cs2 for free how can i download adobe photoshop cs6 for free how can i download photoshop cs5 for free how can i download photoshop cs3 full version for free how can i download photoshop cc 2021 for free how can i download adobe photoshop cs6 full version for free can i download photoshop cc for free adobe photoshop lightroom 6 deutsch download how can i download adobe photoshop 7.0 for free

Photoshop has harnessed criticism to good effect in recent years, as the ease of use and power of editing tools have made the fastest growing category of photo retouching finally mainstream, thanks in large part to the arrival of iPhone photography via apps like Instagram and the continued success of photo editing plugins like VSCO Cam. Photoshop has also offered a bit of guidance in the form of a free standing guidance feature called Elements Cloud. While the specter of subscription fees creates concern for users, the company has managed to get tight pricing on the basic Elements edition, which also offers fairly feature rich editing tools, and Adobe is clearly committed to the business going forward. Photoshop/Creative Cloud is basically a suite of applications that combines Photoshop with online collaborative and delivery features. Photoshop is a graphics software that is among the best software tools for creative professionals. The new features released with the adobe photoshop cc 2019 are there to renovate and add new features to make your work more efficient and easier. Many new features are added one after the other with each upgrade. Adobe Photoshop has increased its shape features, and now it is possible to manipulate the shapes in groups. The current shape mode is called Clipping Masks, and the feature offers more than the previous version. Advanced Shape Editing now includes adding and deleting shapes and adding shading to the shapes. Advanced Shape Editing allows you to manipulate shapes as a group.

Along with the introduction of the latest version of Adobe Photoshop, there are a few tools that are being tested with time and survived to work in the digital world for years. The artist love to work on these tools, regardless of the way they put them in use, in correcting images or designing a brochure, website or even a mobile application. These tools are identified as future thinking and against innovation, they mean god and guru. They will shift the foundation of design, graphic design, web design, fashion, fashion, product designing, game design, movie design and so on. These tools have the ability to stand out of changing trends and present things in an innovative way. While actually changing the way of design in the coming years, these tools should be brought in very soon to cover cutting-edge needs while maintaining the intuitiveness of a graphic designing software. Searching for a tool that can stand against changing trends, I came across the term 'god'. There are no gods or gurus in this world, no more than there are multiple snake gods. I feel that with a little change in the designing tool, people could look at ideation in an innovative way. An increasing number of people face the limitation of location, time and budget when they design a product. Building an app doesn't mean coding alone. Designing a logo is as much important. A tool that can describe the creativity of a graphic designer in a quick manner and help them solve problems related to designing and changing trends in the coming years, would take the lead in the designing field.

<https://soundcloud.com/olegalekm/skins-pioneer-cdj-2000-djm-900-nexus-virtual-dj> [https://soundcloud.com/myoconseca1986/aomei-dynamic-disk-converter-professional-edition-35-full-v](https://soundcloud.com/myoconseca1986/aomei-dynamic-disk-converter-professional-edition-35-full-version21) [ersion21](https://soundcloud.com/myoconseca1986/aomei-dynamic-disk-converter-professional-edition-35-full-version21)

<https://soundcloud.com/concsigdurop1987/konstantin-porfirogenet-o-upravljanju-carstvom-pdf-12> <https://soundcloud.com/darrynvidajao/windows-7-all-editions-x86-x64-dutch-nl> <https://soundcloud.com/matzauapunen2/solucionario-de-problemas-de-fisica-general-irodov> <https://soundcloud.com/antisdispna1977/gran-turismo-4-pc-free-download-full-versionl> <https://soundcloud.com/antongihj/busy-accounting-software-36-free-download-with-crack> <https://soundcloud.com/ashiyakremptk/pcg-2005-malgachepdf> <https://soundcloud.com/concsigdurop1987/reactive-power-management-by-tagare-pdf-download> <https://soundcloud.com/olegalekm/adobe-acrobat-xi-pro-110-final-x-force> [https://soundcloud.com/panicoranjosr/windows-10-activator-2020-cracked-free-download-with-latest](https://soundcloud.com/panicoranjosr/windows-10-activator-2020-cracked-free-download-with-latest-version)[version](https://soundcloud.com/panicoranjosr/windows-10-activator-2020-cracked-free-download-with-latest-version)

Photoshop desktop developers can make career out of their computer know-how and creativity adoring the digital art world. Photoshop allows designers create edit designs with a wide array of powerful tools and commands. Adobe Photoshop is the first and leading image editing software among the mainstream designers. It has the largest library and catalog of digital art and design elements. Besides photos, designers can use the software to edit text, web content, and layers. In short, the software makes creating great designs easy. The brilliant photography world is filled with images and each has its own attributes. However, the images created by the professional designers are perhaps the best. Professional photographers showcase beautiful images to the world. Their photos always are very creative, beautiful and often breath-taking. When it comes to displaying a cinemagraph, the effects, animation and graphics will be slightly unique. Accordingly, CINEMA has created a few tips and tutorials to guide you on how to create cinemagraphs. A cinemagraph is an animated still image. It is a combination of an image and an animation. A still image typically represents a single moment in time and a single subject. On the other hand, the motion in a cinemagraph is added by the human eye to make it appear similar to a movie. Cinemagraphs are generally used in social media apps, like Instagram or Snapchat, or other websites, like Facebook or Twitter since they are one of the best ways to impress people. These apps hide the still images,

instead inserting them as a video. This way, users see the effect of having a still image changed to an interactive one. It will be easy for them to share a cinemagraph.

<https://www.anewpentecost.com/photoshop-letter-styles-download-link/> <http://www.chelancove.com/photoshop-cs5-portable-free-download-softonic-new/> [http://turismoaccesiblepr.org/wp-content/uploads/2023/01/Adobe-Photoshop-80-Free-Download-Full-](http://turismoaccesiblepr.org/wp-content/uploads/2023/01/Adobe-Photoshop-80-Free-Download-Full-Version-With-Key-For-Windows-10-BEST.pdf)[Version-With-Key-For-Windows-10-BEST.pdf](http://turismoaccesiblepr.org/wp-content/uploads/2023/01/Adobe-Photoshop-80-Free-Download-Full-Version-With-Key-For-Windows-10-BEST.pdf) <https://parsiangroup.ca/2023/01/adobe-photoshop-download-by-softonic-best/> [https://nuwaay.com/wp-content/uploads/2023/01/Download\\_Photoshop\\_2021\\_Version\\_2242\\_Crack\\_W](https://nuwaay.com/wp-content/uploads/2023/01/Download_Photoshop_2021_Version_2242_Crack_WIN__MAC_64_Bits__New__2023.pdf) IN MAC 64 Bits New 2023.pdf <https://www.anewpentecost.com/wp-content/uploads/2023/01/kelnell.pdf> <https://conbluetooth.net/karizma-photoshop-software-free-download-full/> [http://www.smallbiznessblues.com/wp-content/uploads/2023/01/Photoshop-CC-2015-Version-18-Lice](http://www.smallbiznessblues.com/wp-content/uploads/2023/01/Photoshop-CC-2015-Version-18-License-Key-Full-With-Activation-Code-For-PC-2022.pdf) [nse-Key-Full-With-Activation-Code-For-PC-2022.pdf](http://www.smallbiznessblues.com/wp-content/uploads/2023/01/Photoshop-CC-2015-Version-18-License-Key-Full-With-Activation-Code-For-PC-2022.pdf) <http://nmcb4reunion.info/wp-content/uploads/2023/01/helayev.pdf> [https://blackstylefile.com/wp-content/uploads/2023/01/Photoshop\\_Cs6\\_Free\\_Download\\_Full\\_Version\\_](https://blackstylefile.com/wp-content/uploads/2023/01/Photoshop_Cs6_Free_Download_Full_Version_For_Windows_10_64_Bit_NEW.pdf) For Windows 10\_64\_Bit\_NEW.pdf <https://curriculocerto.com/download-photoshop-cc-2015-version-16-with-licence-key-2022/> [https://lavavajillasportatiles.com/photoshop-cc-download-free-free-license-key-win-mac-x32-64-updat](https://lavavajillasportatiles.com/photoshop-cc-download-free-free-license-key-win-mac-x32-64-updated-2022/) [ed-2022/](https://lavavajillasportatiles.com/photoshop-cc-download-free-free-license-key-win-mac-x32-64-updated-2022/) <http://connecteddrive.info/2023/01/02/photoshop-background-styles-free-download-best/> <https://kmtu82.org/adobe-photoshop-cc-free-download-full-version-highly-compressed-better/> <https://usedshreddingtrucks.com/wp-content/uploads/Photoshop-3d-Action-Free-Download-FREE.pdf> <https://fotofables.com/wp-content/uploads/2023/01/Photoshop.pdf> <https://eleve-efb.fr/wp-content/uploads/2023/01/falkel.pdf> [https://bizit.ca/wp-content/uploads/2023/01/Adobe-Photoshop-Cs2-Software-Free-Download-Full-Vers](https://bizit.ca/wp-content/uploads/2023/01/Adobe-Photoshop-Cs2-Software-Free-Download-Full-Version-For-Windows-10-WORK.pdf) [ion-For-Windows-10-WORK.pdf](https://bizit.ca/wp-content/uploads/2023/01/Adobe-Photoshop-Cs2-Software-Free-Download-Full-Version-For-Windows-10-WORK.pdf) [https://earthoceanandairtravel.com/wp-content/uploads/2023/01/Photoshop-2022-Keygen-Registratio](https://earthoceanandairtravel.com/wp-content/uploads/2023/01/Photoshop-2022-Keygen-Registration-Code-3264bit-NEw-2022.pdf) [n-Code-3264bit-NEw-2022.pdf](https://earthoceanandairtravel.com/wp-content/uploads/2023/01/Photoshop-2022-Keygen-Registration-Code-3264bit-NEw-2022.pdf) [https://amnar.ro/wp-content/uploads/2023/01/Dynamic-Link-Photoshop-Cs6-Free-Download-PORTAB](https://amnar.ro/wp-content/uploads/2023/01/Dynamic-Link-Photoshop-Cs6-Free-Download-PORTABLE.pdf) [LE.pdf](https://amnar.ro/wp-content/uploads/2023/01/Dynamic-Link-Photoshop-Cs6-Free-Download-PORTABLE.pdf) [https://articlebeast.online/wp-content/uploads/2023/01/Download\\_Ice\\_Effect\\_Style\\_Photoshop\\_PATC](https://articlebeast.online/wp-content/uploads/2023/01/Download_Ice_Effect_Style_Photoshop_PATCHED.pdf) [HED.pdf](https://articlebeast.online/wp-content/uploads/2023/01/Download_Ice_Effect_Style_Photoshop_PATCHED.pdf) <https://dutasports.com/photoshop-2021-version-22-4-download-free-license-key-full-2023/> [https://moronencaja.com/wp-content/uploads/2023/01/Adobe-Photoshop-2021-Version-223-Activation](https://moronencaja.com/wp-content/uploads/2023/01/Adobe-Photoshop-2021-Version-223-Activation-Key-For-PC-2022.pdf) [-Key-For-PC-2022.pdf](https://moronencaja.com/wp-content/uploads/2023/01/Adobe-Photoshop-2021-Version-223-Activation-Key-For-PC-2022.pdf) <http://aakasharjuna.com/download-photoshop-2022-version-23-4-1-license-key-macwin-new-2023/> [http://www.jbdsnet.com/photoshop-download-microsoft-\\_hot\\_/](http://www.jbdsnet.com/photoshop-download-microsoft-_hot_/) <http://xcelhq.com/download-photoshop-software-setup-top/> <https://tedge.co/wp-content/uploads/2023/01/adeetom.pdf> [https://briocards.com/wp-content/uploads/2023/01/Adobe-Photoshop-2022-Keygen-For-LifeTime-Torr](https://briocards.com/wp-content/uploads/2023/01/Adobe-Photoshop-2022-Keygen-For-LifeTime-Torrent-For-Windows-x3264-lAtest-release-2023.pdf) [ent-For-Windows-x3264-lAtest-release-2023.pdf](https://briocards.com/wp-content/uploads/2023/01/Adobe-Photoshop-2022-Keygen-For-LifeTime-Torrent-For-Windows-x3264-lAtest-release-2023.pdf) <https://sasit.bg/adobe-photoshop-2022-version-23-0-with-serial-key-3264bit-latest-2023/> <http://sultan-groups.com/?p=4345> <https://warshah.org/wp-content/uploads/2023/01/weldnai.pdf> [https://www.nextiainfissi.it/2023/01/02/knockout-hair-cutting-software-for-photoshop-free-download-f](https://www.nextiainfissi.it/2023/01/02/knockout-hair-cutting-software-for-photoshop-free-download-free/) [ree/](https://www.nextiainfissi.it/2023/01/02/knockout-hair-cutting-software-for-photoshop-free-download-free/) <http://holger-schleiffer.de/?p=17179> [https://swisscapsule.com/wp-content/uploads/2023/01/Download-Photoshop-EXpress-Keygen-For-Life](https://swisscapsule.com/wp-content/uploads/2023/01/Download-Photoshop-EXpress-Keygen-For-LifeTime-2022.pdf)

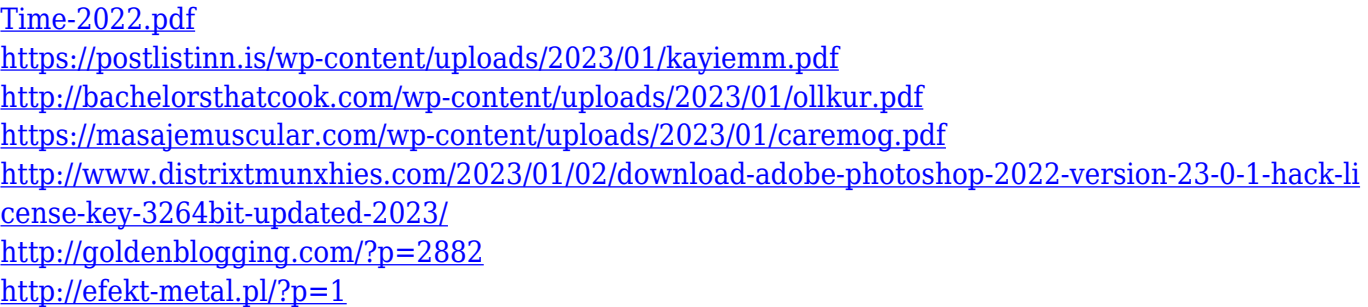

"ThinkPad X, ThinkPad P and ThinkPad T notebook series mark the most adopted PCs for photo and video editing among professional content creators worldwide, and the power of those notebooks is undeniable," said Greg Fahey, general manager, ThinkPad. "With ThinkPad X, one can perform many of the most complex portable image and video editing tasks, like compositing, using the desktop version with Photoshop and Adobe Elements. We believe we can empower the world's most trusted laptop to harness its performance for professional photo and video editing, just like the ThinkPad has done for nine long years in the desktop space." Founded in 1982, Adobe Systems (Nasdaq:ADBE) is the leader in digital innovation. With people from every corner of the world, we are driven to create the best possible media and communication experiences. This is the first version of Photoshop that's fully cross-platform so that you can use Photoshop with any system, running any operating system, whether it's on OS X, Windows, or Linux. Photoshop CS6 for Mac was released in June 2012 in the United States and in October 2012 in the United Kingdom. It had over 3.8 million registered users. Besides, Adobe Photoshop is also packed with other tools for creating Adobe Creative Suite. Adobe Photoshop elements is one of the Adobe Creative elements. It can perform the tasks of the other applications of such suite. Adobe Fireworks is a graphic designing software to create and edit graphics. It comes with a tool kit for creating icons, logos, and backgrounds. Considering the bottom price range, it is popular among the users.